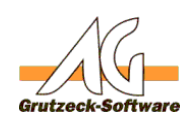

## **Outlook 2000: Laufzerffehler Objekt oder Klasse unterstützt diese Ereignismenge nicht**

## **"Run-Time Error 459- Object or class does not support the set of events"**

## **Ursache:**

Das aktuelle Outlook-PlugIn von AG-VIP SQL unterstützt die Outlook Version 2003 und 2007. Der Fehler erscheint, wenn eine AG-VIP SQL Version ab 1.09.013 mit Outlook 2000 betrieben wird. In Outlook ist dann der Menüpunkt "AG-VIP SQL" sowie die Symbolleise "AG-VIP SQL" nicht sichtbar.

Das Outlook-Plugin von AG-VIP SQL ist notwendig,<br>a) um versendete Emails in AG-VIP SQL in der Historie verlinken zu können<br>b) eingehende Emails in AG-VIP SQL zu archivieren c) Kontakte aus Outlook in AG-VIP SQL einzutragen.

**Hintergrund:**

Microsoft hat been Wechsel von Outlook 2003 zu Outlook 2003 die API-Schnittstelle geändert. Ab Outlook 2007 wird die alte API-SQOG teht mehr mit installert. Das ältere Outlook Plugin basierend auf dem älteren CDD-Objekt (A

## **Lösungsmöglichkeit:**

1.<br>1. Ook Version 2003 oder 2007 einführen. 2. Outlook-Add-In deaktivieren 3. Das neue Outlook-Add-In deregistrieren und das alte Add-Inregistrieren. (nicht empfohlen)

**Vorgehensweise zu 2. Outlook-Add-In deaktivieren**

1. Starten Sie MS-Outlook 2000.

2. Wählen Sie aus dem Menü **Extras**, den Befehl **Optionen**.

3. Wechseln Sie in den Reiter "*Weitere*". 4. Aktivieren Sie dort den Schalter **Erweitere Optionen**.

5. Wählen Sie den Schalter **Com-Add-Ins**.

6. Entfernen Sie den Haken vor dem Com-Add-In "*Outlook AddIn AG-VIP SQL*"

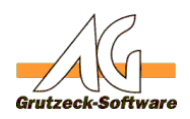

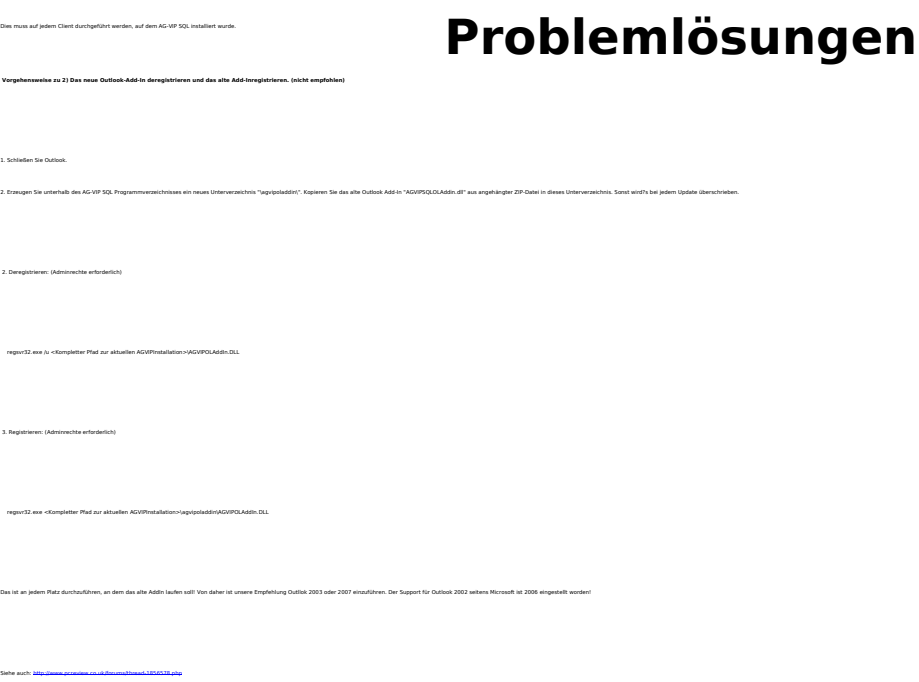

Eindeutige ID: #1010 Verfasser: Markus Grutzeck [Grutzeck Software GmbH] Letzte Änderung: 2011-08-17 16:04